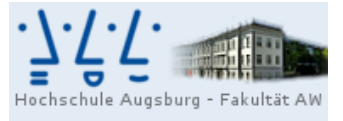

Professur für<br>Wirtschaftsmathematik und Statistik Prof. Dr. Stefan Etschberger

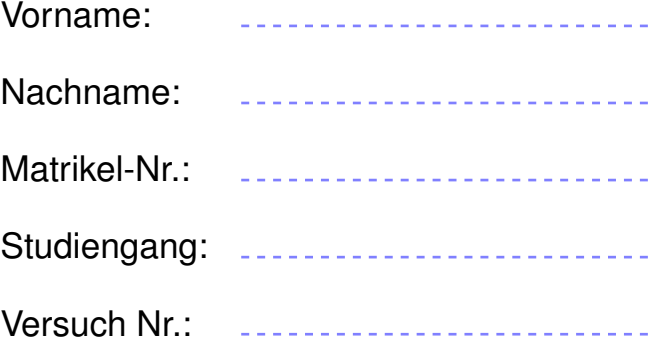

# Klausur Angewandte Informatik

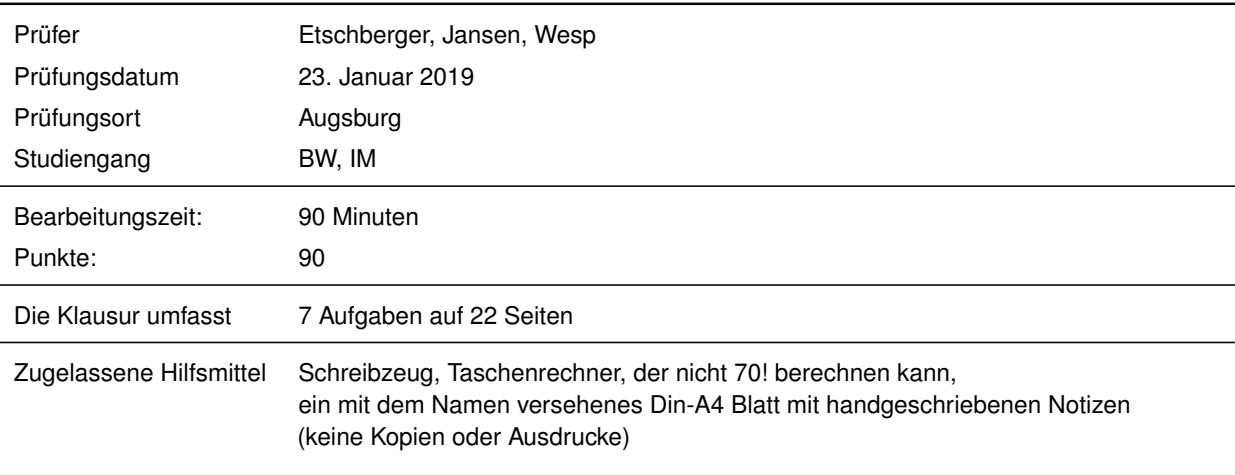

Weitere Regularien:

- Bitte überprüfen Sie *vor* Bearbeitungsbeginn die Vollständigkeit der Klausurangabe.
- ► Tragen Sie Ihren Namen und Ihre Matrikelnummer auf dem Deckblatt ein.
- Die Heftung der Klausur darf nicht verändert werden.
- Bitte tragen Sie die Lösung zu den jeweiligen Aufgaben *nur* direkt im Anschluss an die jeweilige Angabe ein. Sollte der Platz dort nicht ausreichen, verwenden Sie die Ersatzblätter am Ende der Klausurangabe.
- Ergebnisse (auch Zwischenergebnisse) müssen mit mind. 4 gültigen Ziffern angegeben werden.
- Der Lösungsweg muss klar dokumentiert werden.
- Die Klausur ist in ordentlich lesbarer Form zu bearbeiten. Schwer lesbare Teile der Klausur werden als ungültig ersatzlos gestrichen.
- Die Klausur unterliegt der für Sie zur Zeit gültigen Prüfungsordnung.
- Bitte verwenden Sie *keine rote Farbe* zur Bearbeitung der Klausur.

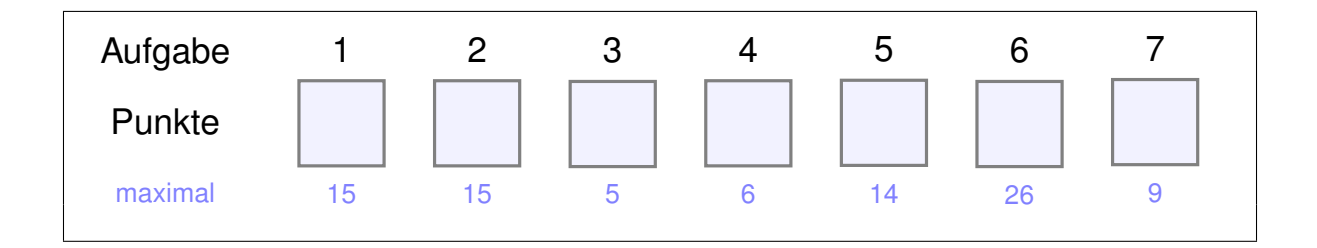

### **Aufgabe 1 15 Punkte**

Gegeben ist das folgende lineare Optimierungsproblem mit

- $\blacktriangleright$  den Strukturvariablen  $x_1, x_2 \in \mathbb{R}_+,$
- der Zielfunktion  $f: \mathbb{R}_+^2 \to \mathbb{R}$  und
- $\blacktriangleright$  den Nebenbedingungen  $N_1, \ldots, N_4$ (dabei ist  $N_3$  nur teilweise gegeben).

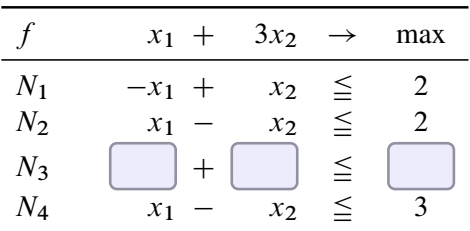

a) Die graphische Repräsentation von N<sup>3</sup> ist im Koordinatensystem rechts eingezeichnet. Füllen Sie in der Tabelle oben die fehlenden Felder ( $\Box$ ) von  $N_3$  aus.

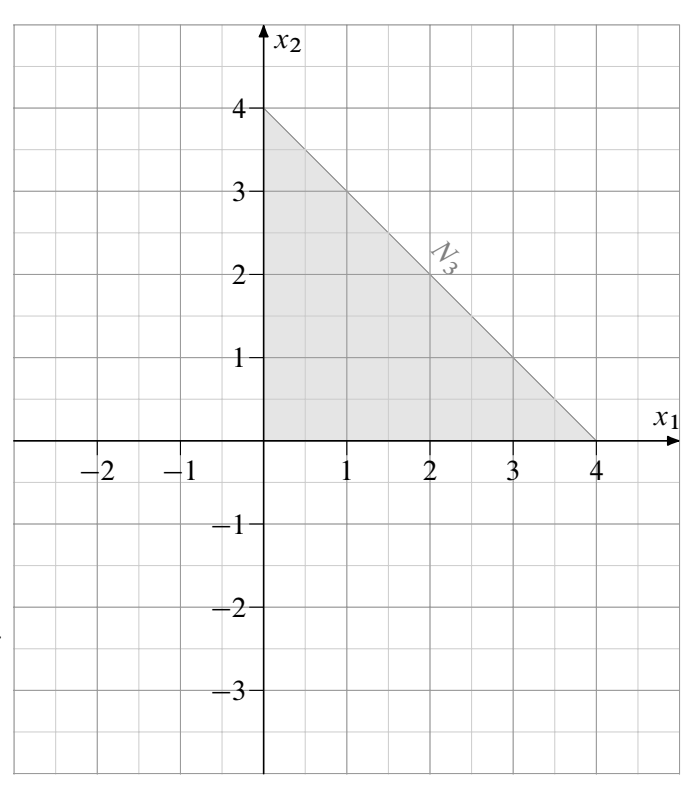

- b) Zeichnen Sie  $N_1$ ,  $N_2$ ,  $N_4$  sowie den Zulässigkeitsbereich des Problems in das Koordinatensystem ein.
- c) Begründen Sie, ob und ggf. welche Nebenbedingungen zu vernachlässigen sind.
- d) Bestimmen Sie graphisch (Berechnung der Schnittpunkte ist nötig) die optimale Lösung des linearen Optimierungspoblems.
- e) Geben Sie den Funktionsterm  $g(x_1, x_2)$  einer alternativen Zielfunktion an, so dass alle Punkte des zulässigen Bereichs optimal sind, welche auf dem Rand von  $N_1$  liegen.

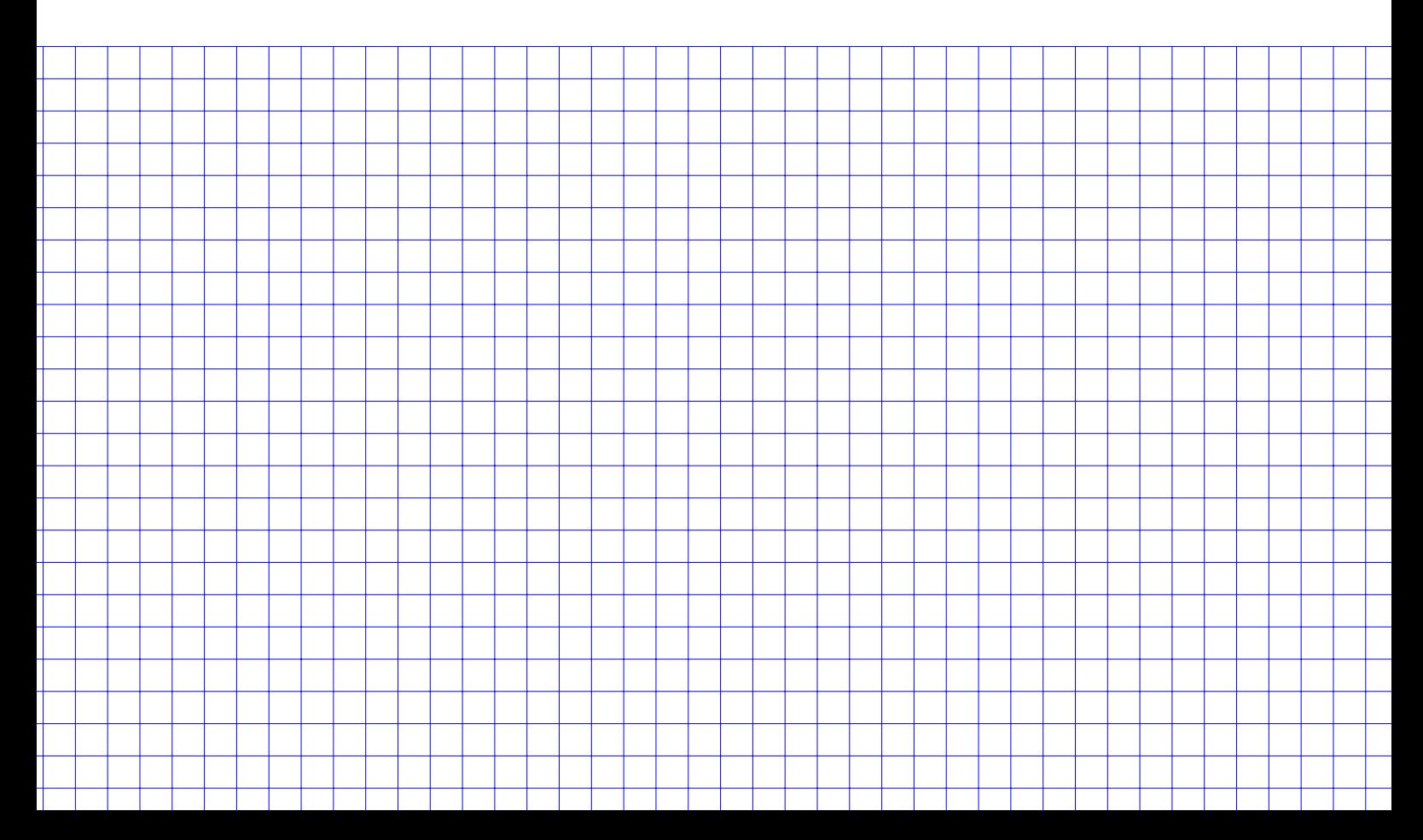

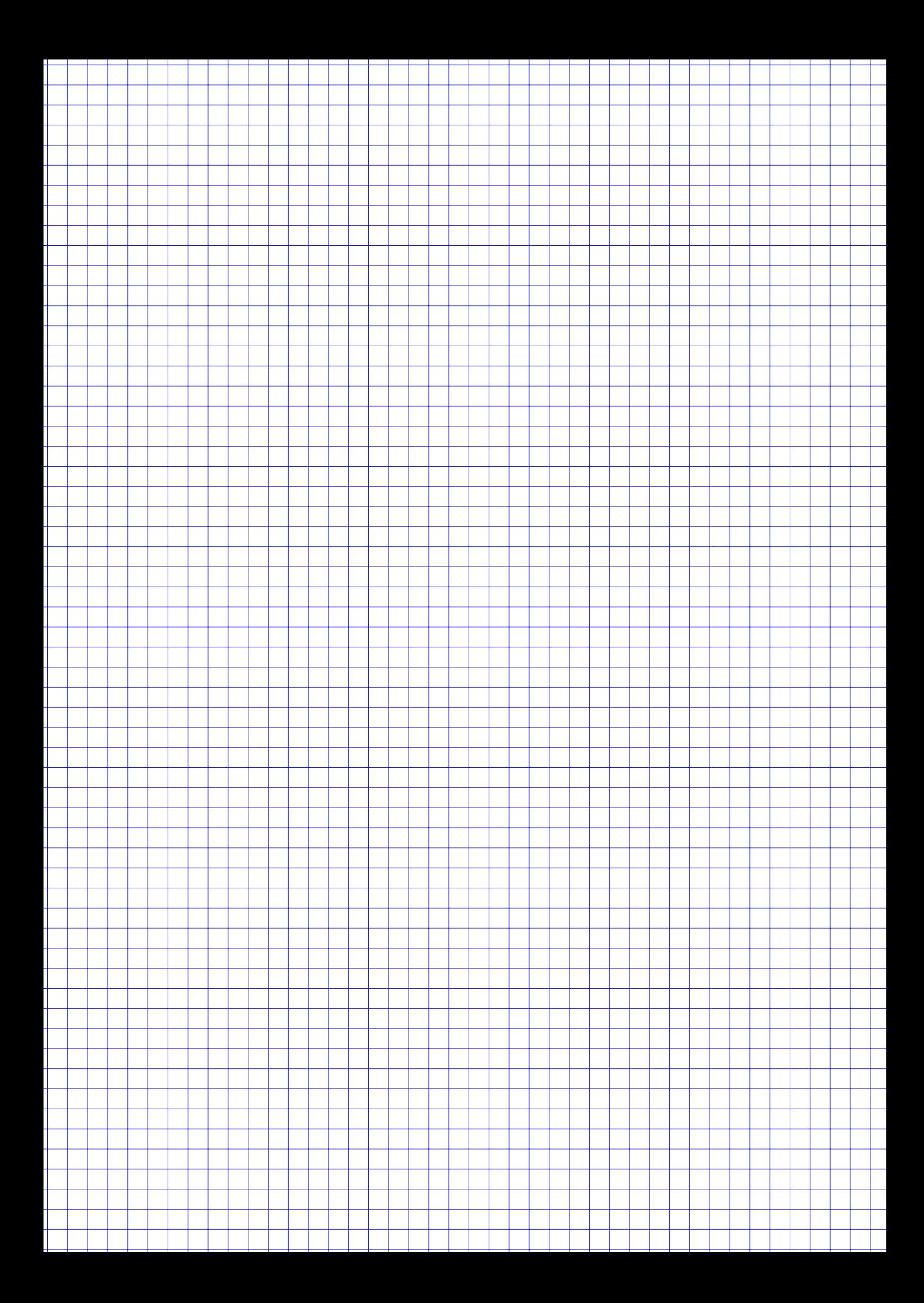

### **Aufgabe 2 15 Punkte**

 $\lambda$  $\mathbf{I}$  $\mathbf{I}$  $\cdot$ l I  $\mathsf{I}$ l I A

 $A$   $\qquad \qquad$   $\qquad$   $\qquad$ 

 $-2$  | 2 |  $-2$ 

 $D$ ) (C

Es sollen kürzeste Wege durch einen Graph nach dem Algorithmus von *Floyd-Warshall* gefunden werden.

a) Gegeben ist dazu die unvollständige Zeichnung eines Graphen und die dazugehörige ebenfalls jeweils unvollständige Kostenbzw. Vorgängermatrix  $C_0$  bzw.  $P_0$ .

$$
C_0 = \begin{pmatrix} 0 & 6 & \infty & 0 \\ \infty & 0 & 0 & \infty \\ \infty & 0 & 0 & -1 \\ 2 & 4 & 2 & 0 \end{pmatrix}, \qquad P_0 = \begin{pmatrix} 0 & A & 0 & A \\ 0 & B & 0 & 0 \\ 0 & 0 & C & 0 \\ D & D & D & D \end{pmatrix}
$$

Ergänzen Sie die fehlenden Kanten des Graphen mit deren Kantengewichten, sowie die fehlenden Einträge in der Kosten- und der Vorgängermatrix.

b) Der vorletzte Iterationsschritt wurde bereits durchgeführt und Sie haben C3 vorliegen. Führen Sie nun den letzten Iterationsschritt durch, indem Sie die Matrix C<sub>4</sub> an den fehlenden Stellen ergänzen.

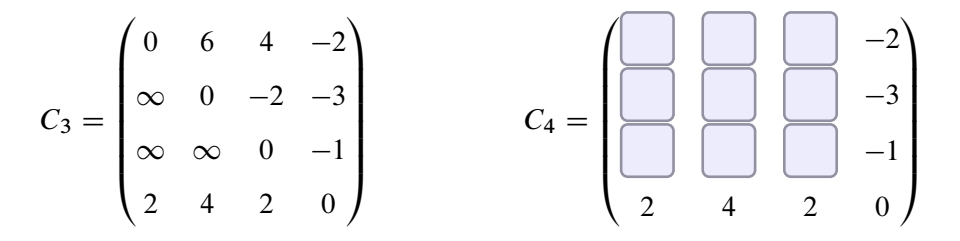

c) Gegeben ist jetzt zu einem *neuen* Graph mit 5 Knoten die Vorgängermatrix P<sub>5</sub> nach der letzten Iteration des Algorithmus mit

$$
P_5 = \begin{pmatrix} A & B & D & C & A \\ B & A & C & E & D \\ C & D & C & E & D \\ B & E & D & D & C \\ E & B & A & C & E \end{pmatrix}.
$$

Dabei ist bekannt, dass die Zeilen zu Beginn alphabetisch aufsteigend mit den Bezeichnungen der Knoten von A bis E angeordnet waren. Geben Sie dazu den kürzesten Weg vom Knoten D nach A an.

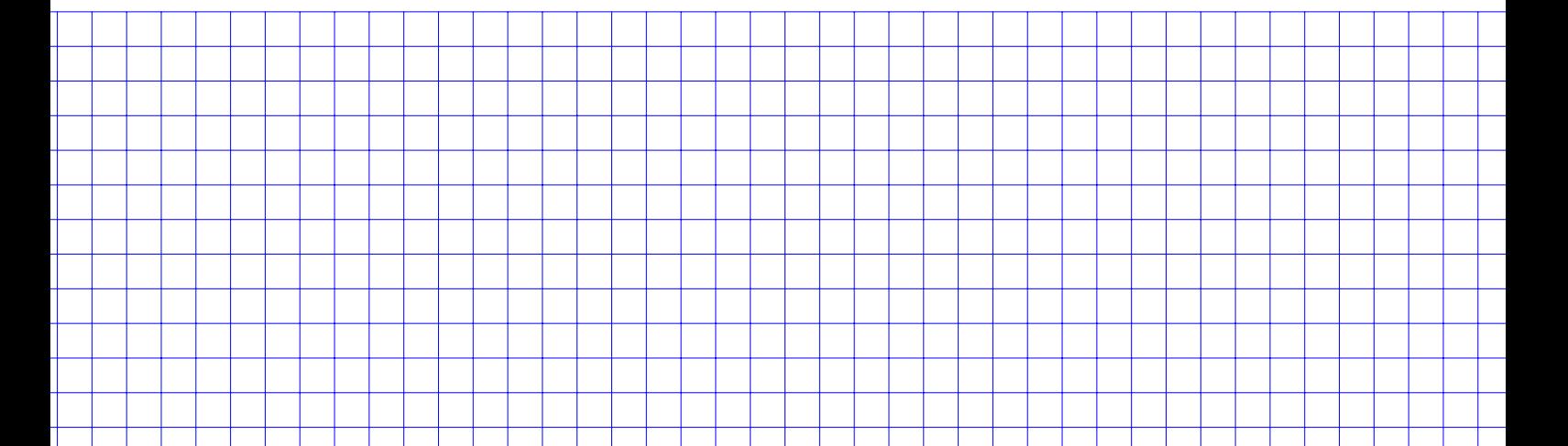

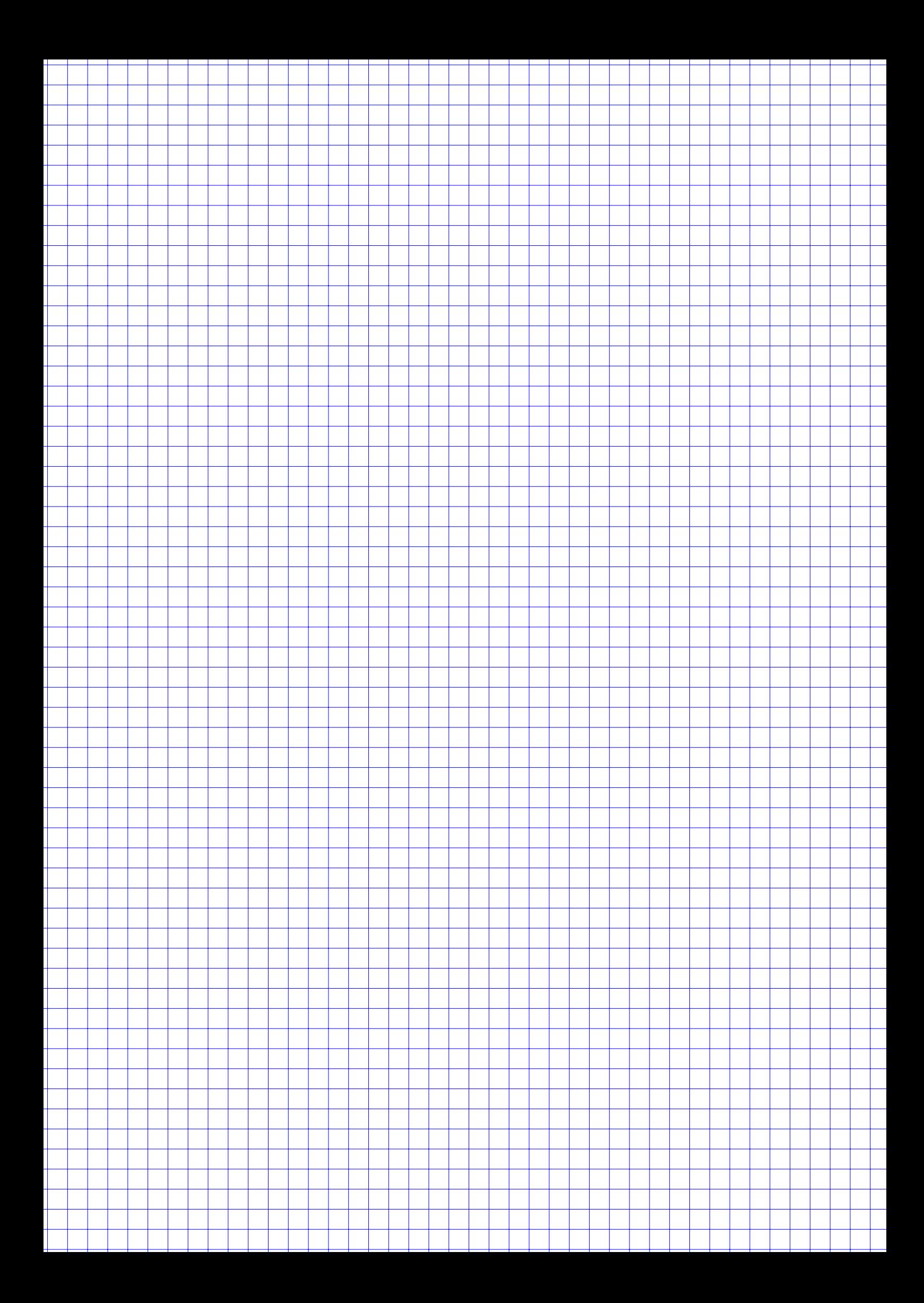

## **Aufgabe 3 5 Punkte**

Auf den nebenstehenden Graph wurde der Algorithmus von Dijkstra angewendet, wobei ein kürzester Weg von S nach T gesucht wird.

Alle Kanten des Graphen sind gerichtet. Die Gewichte g1,  $g_2$  und  $g_3$  sind unbekannt. Die Black-Box (BB) beschreibt einen Teil des Graphen, der nicht näher bekannt ist.

Außerdem ist bekannt, dass der kürzeste Weg von S

- $\triangleright$  nach A bzw. B stets über BB führt,
- $\triangleright$  nach A ein Drittel von y entspricht,
- $\triangleright$  nach *B* die Hälfte von *x* beträgt,
- $\triangleright$  nach T sowohl über A wie über B gleich ist.

Nach dem letzten Iterationsschritt steht nur noch  $(A, a)$  und  $(B, b)$ , mit  $a, b \in \mathbb{N}$  in der Warteschlange.

Entscheiden Sie, ob Sie für  $y = 9$  sagen können, welcher Knoten als nächstes laut Algorithmus abgearbeitet wird, oder begründen Sie, warum dies nicht möglich ist.

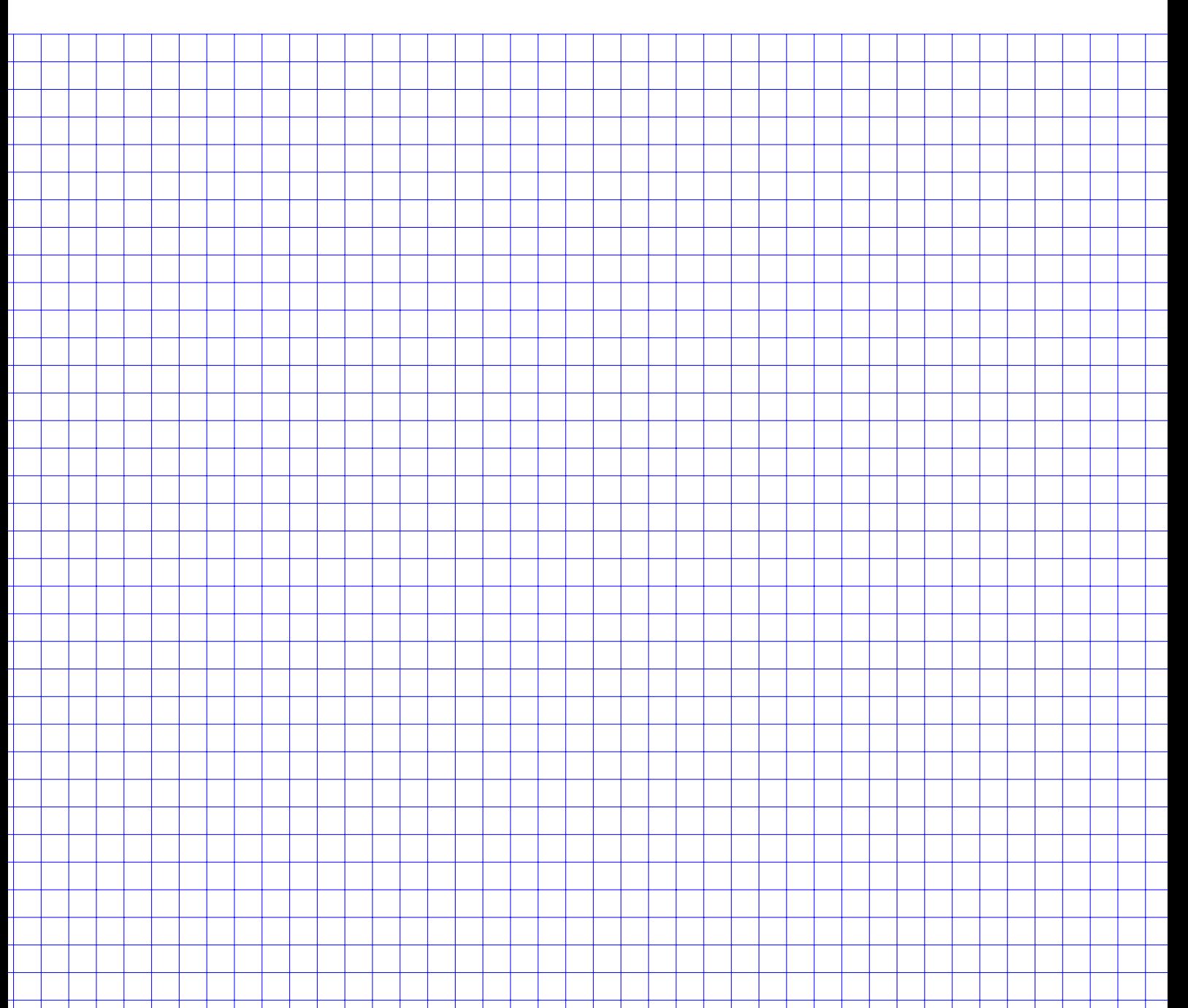

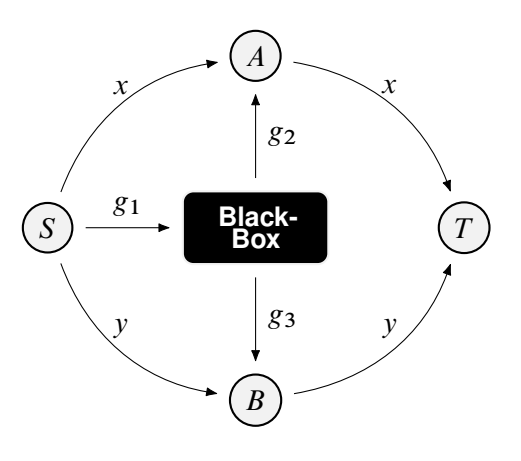

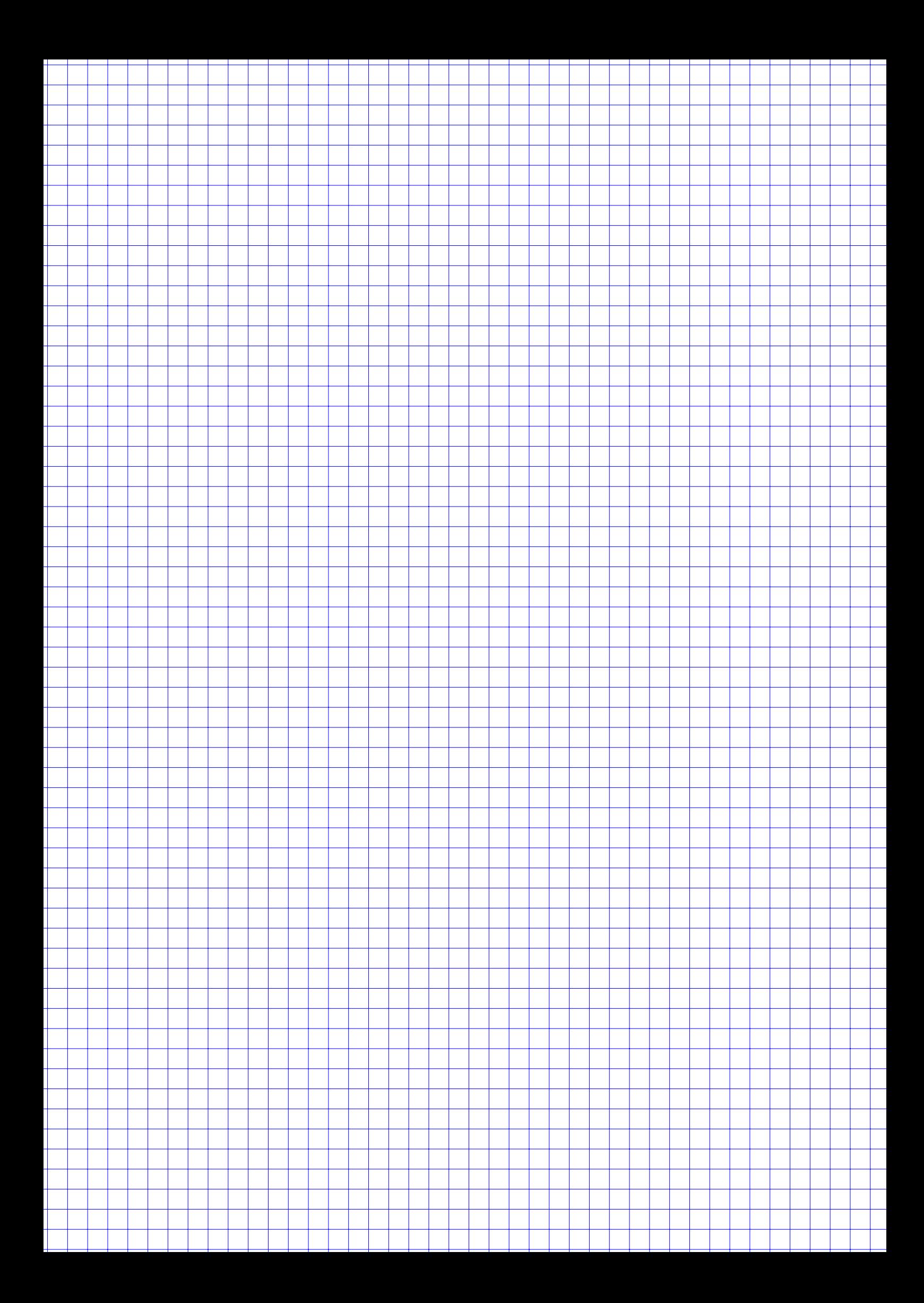

### **Aufgabe 4 6 Punkte**

Eine Marketingberatung untersucht die Aufenthaltszeit von potentiellen Kunden auf Webshop-Seiten. Dazu wird die Verweildauer in Sekunden (Merkmal  $X$ ) auf den Webshop-Seiten eines Unternehmens bei 600 Besuchern der Webseite analysiert und aufgezeichnet. Außerdem ist noch das Geschlecht dieser Leute bekannt (Merkmal Y). Die Beobachtungen  $(x_i, y_i)$  können als Ergebnis einer einfachen Stichprobe angesehen werden. Getrennt nach dem Geschlecht der Surfer ergibt sich folgende Häufigkeitstabelle für die Verweildauern (in Sekunden) und die Anzahl der Leute:

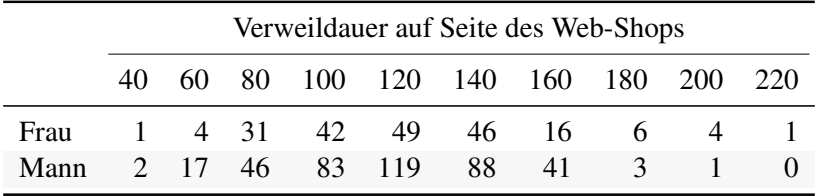

Getrennt nach Geschlecht bleiben die Untersuchten  $\bar{x}_{\text{Frau}} = 119.7$  bzw.  $\bar{x}_{\text{Mann}} = 117.45$  Sekunden auf der Webshop-Seite (muss nicht nachgerechnet werden).

Es soll mit einem  $\chi^2$ -Test zu einem Signifikanzniveau von 5% getestet werden, ob das Geschlecht in der Grundgesamtheit abhängig von der Verweildauer ist. Dazu werden alle Beobachtungen von X in 5 Intervalle eingruppiert. Es ergibt sich folgende Kontingenztabelle:

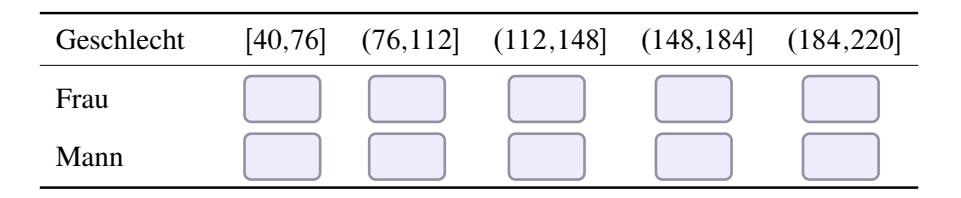

- a) Füllen Sie die Kontingenztabelle aus.
- b) Berechnen Sie den Summand der Testgröße v für die Frauen und die Dauerklasse [40,76].
- c) Für die Testgröße ergibt sich  $v \approx 9.63$  (muss nicht nachgerechnet werden). Führen Sie den Test durch und leiten Sie daraus ab, ob die beiden Merkmale in der Grundgesamtheit unabhängig sind.
- d) Warum wäre eine Abhängigkeit der beiden Parameter kein Widerspruch zum fast identischen Wert von  $\overline{x}_{\text{Frau}}$  und  $\overline{x}_{\text{Mann}}$ ?

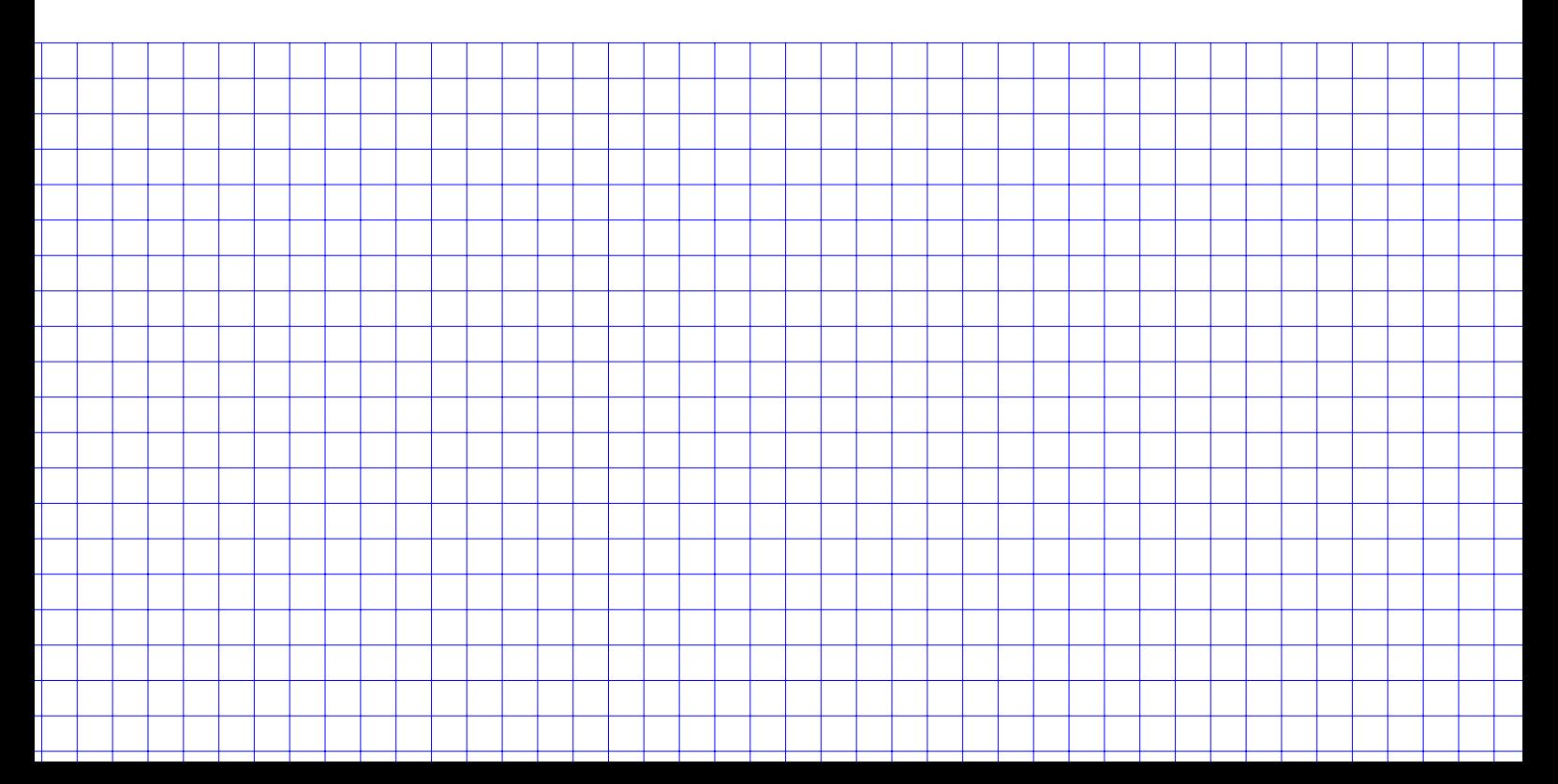

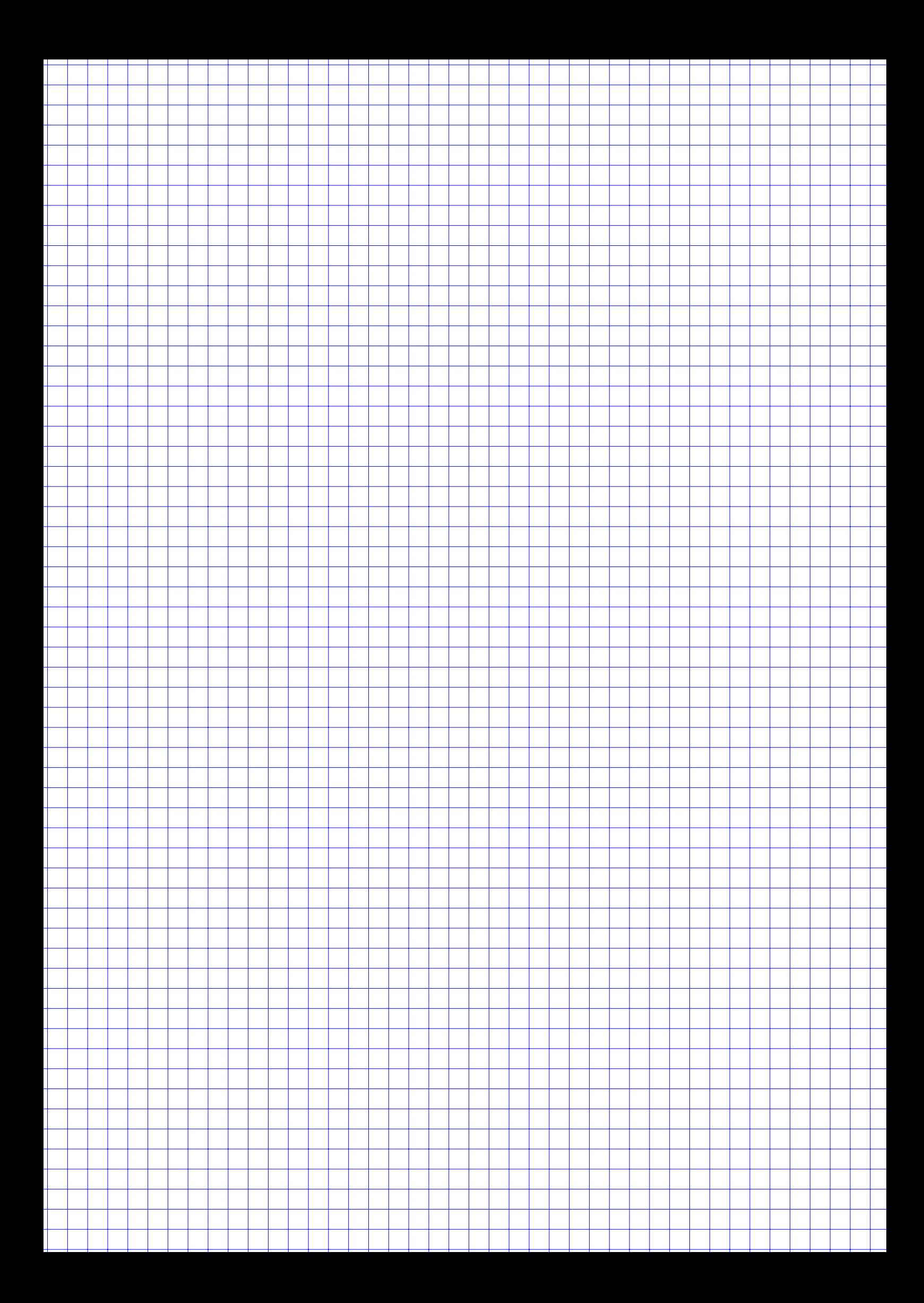

## **Aufgabe 5 14 Punkte**

Gegeben ist die  $(1000000 \times 2)$ -Datenmatrix A mit zwei metrischen Merkmalen  $X_1, X_2$  (Graphische Darstellung siehe Streuplot rechts).

Die Varianz-Kovarianzmatrix S von A ergibt sich mit

$$
S = \begin{pmatrix} 2.0824 & -1.4464 \\ -1.4464 & 2.9292 \end{pmatrix}.
$$

Es soll eine Hauptkomponentenanalyse zu A durchgeführt werden.

a) Berechnen Sie näherungsweise die Eigenwerte  $\lambda_1, \lambda_2$  zu S.

(*Hinweis: Falls Sie Teilaufgabe a) nicht lösen konnten, rechnen Sie bitte mit der (alternativen) Varianz-Kovarianz-matrix*

$$
S = \begin{pmatrix} 1.4704 & -1.6128 \\ -1.6128 & 6.5296 \end{pmatrix}
$$

*und den zugehörigen Eigenwerten*  $\lambda_1 = 7, \lambda_2 = 1$  *weiter.*)

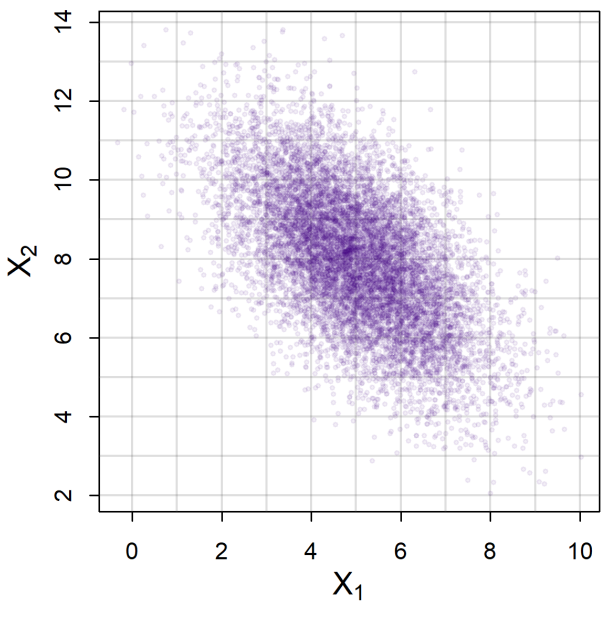

Abbildung 1: Streuplot von A

- b) Wieviel Prozent der Information können in der ersten Hauptkomponente konzentriert werden?
- c) Berechnen Sie die Eigenvektoren von S.
- d) Zeichnen Sie mit den Eigenvektoren die Hauptachsen der Hauptkomponentenanalyse in die Grafik ein. Benutzen Sie dabei den Schwerpunkt der Daten  $(x_1, x_2) = (5, 8)$  als Ursprung.

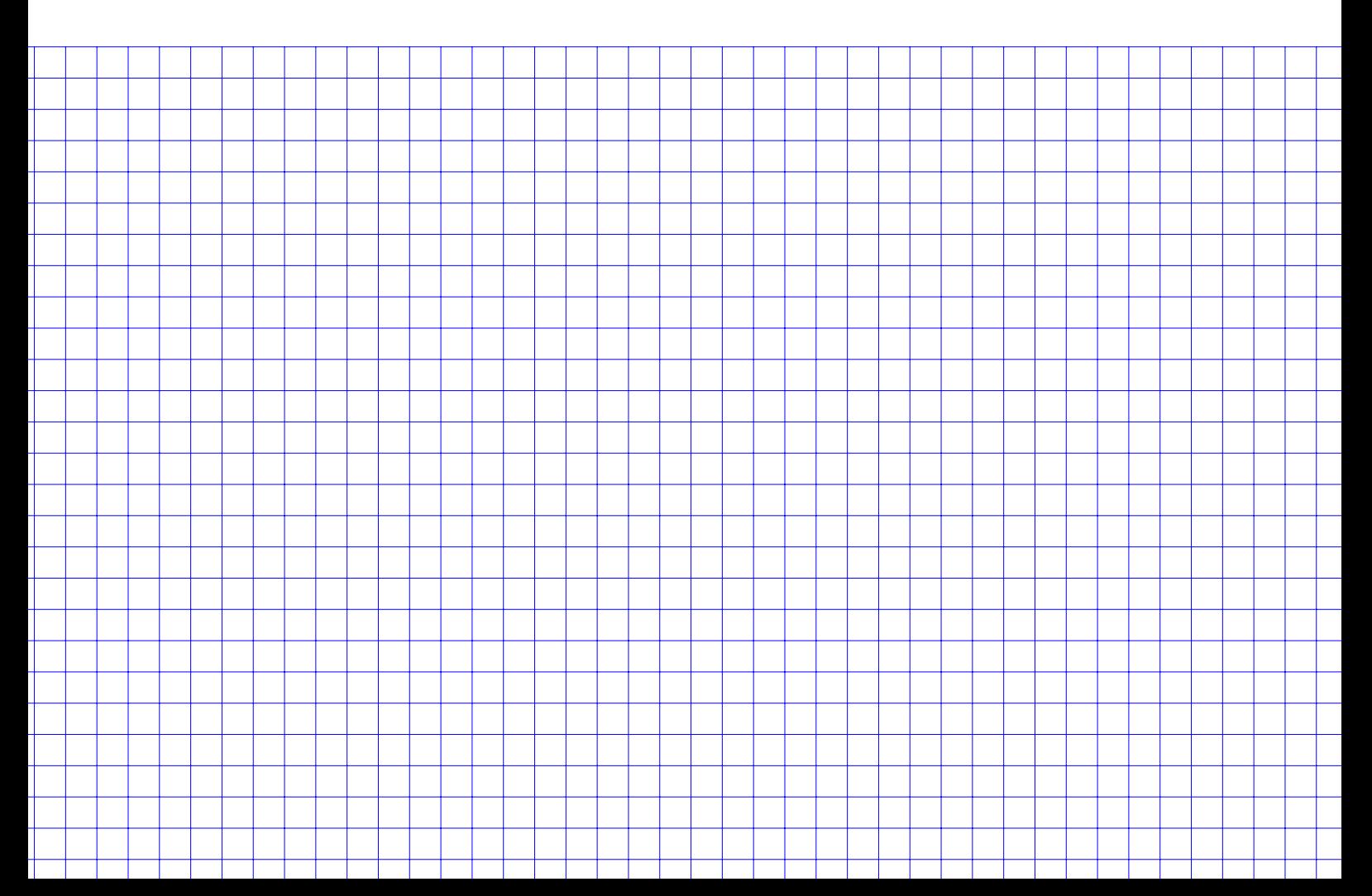

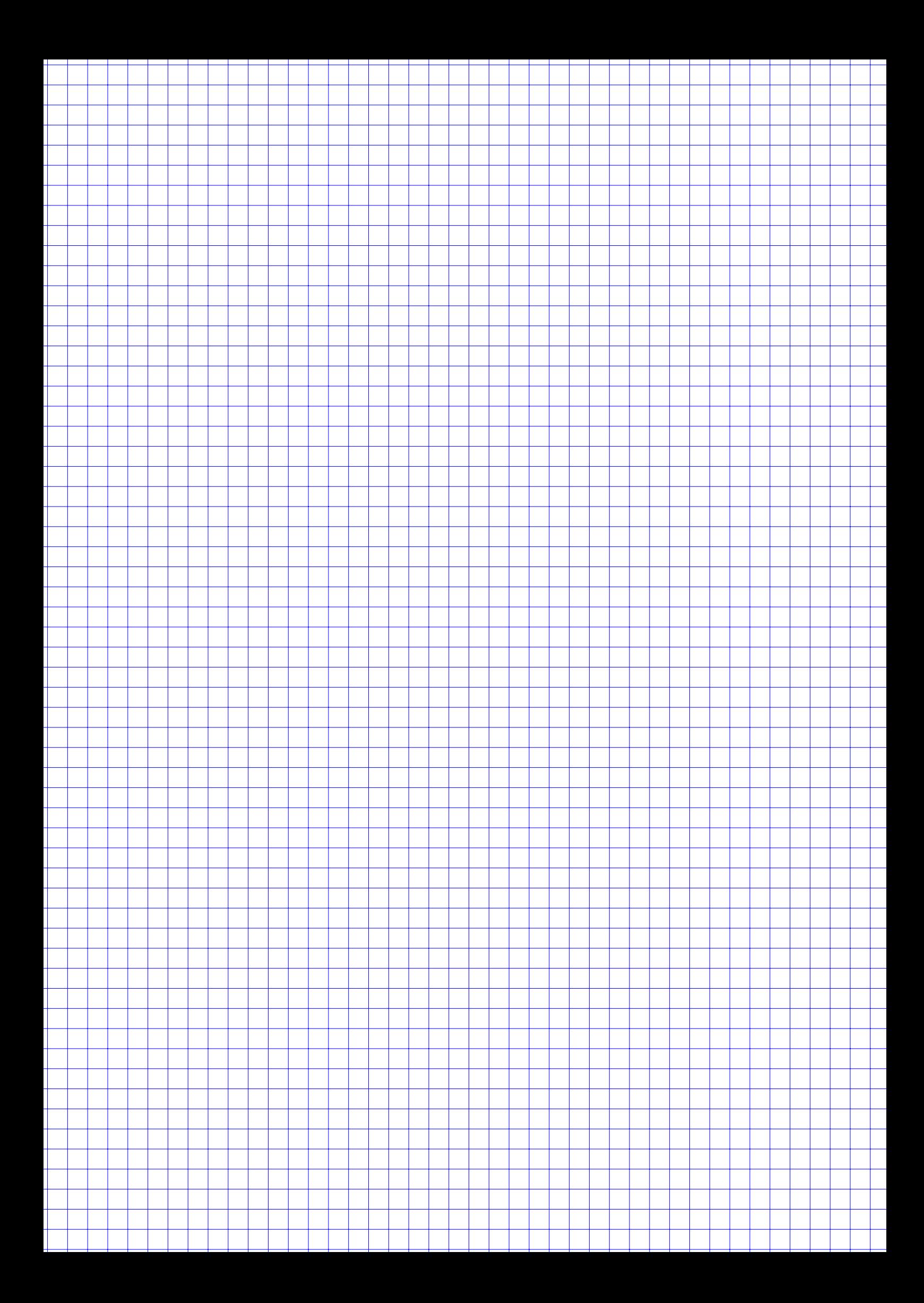

### **Aufgabe 6 26 Punkte**

**R**

- a) Gegeben ist ein Dataframe (daten) mit drei Spalten (nachname, vorname und geburtsjahr). Geben sie jeweils die R-Befehle an mit denen der dataframe wie jeweils beschrieben geändert wird:
	- 1. Sie wollen eine weitere Zeile mit Ihren persönlichen Daten hinzufügen.
	- 2. Sie wollen eine Spalte mit einem logischen Vektor hinzufügen, der genau dann TRUE ist falls die Person nach 1989 geboren ist. Die neue Spalte soll den Namen u30 haben.
	- 3. Die 42. Zeile sei nun die mit Ihrem persönlichen Eintrag. Geben Sie zwei Möglichkeiten an, wie Sie Ihren Nachnamen ändern können.
	- 4. Wie könnte man die Daten im Dataframe (erste Spalte, alphabetisch aufsteigend) sortieren?
	- 5. Nachdem Sie alle obigen Änderungen gemacht haben, stellen Sie fest, dass Ihnen die Spaltenüberschriften nicht gefallen. Wie Ändern Sie diese in NAM, VOR, GEB und U30 um?
- b) Sie erzeugen einen numerischen Vektor mittels x <- seq(1, 2, by = 0.1). Welche der folgenden Befehle erzeugt den gleichen Vektor?

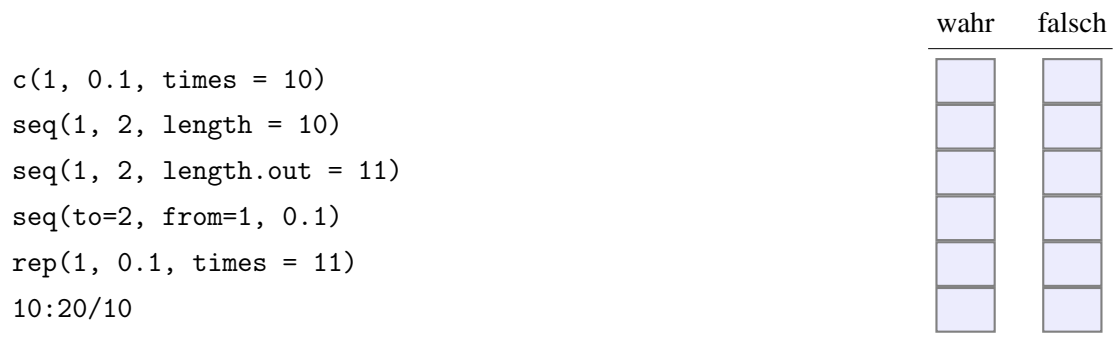

c) Seien a und b zwei gleich lange numerische Vektoren der Länge n. Sie führen den Befehl a!=b aus. Was passiert?

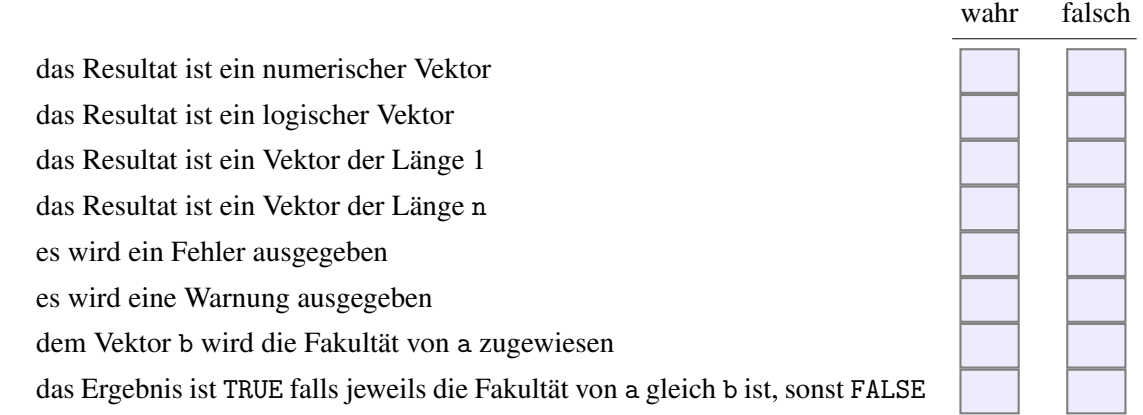

d) Welche Aussagen bezüglich Faktoren in R sind korrekt?

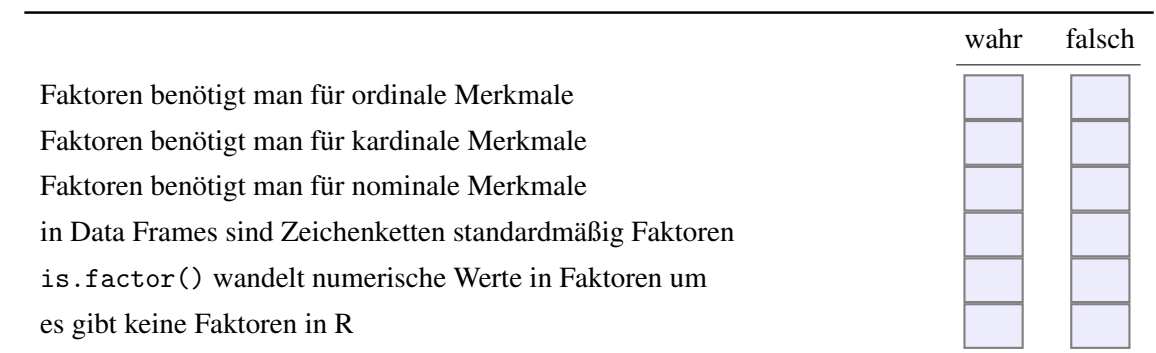

e) Geben Sie an, was die Ausführung der folgenden Zeilen R-Code ausgibt (drei Antworten!).

```
x \leftarrow c(3,1,4,1,5,9,pi)y \leftarrow 2 < xy
all(y)any(y)
```
f) Aus der Statistikvorlesung kennen Sie das *Geburtstagsparadoxon*, in dem es darum geht, wie groß die Wahrscheinlichkeit ist, dass unter  $n$  Leuten mindestens 2 Leute am gleichen Tag Geburtstag haben. In R gibt es zum Berechnen dafür die Funktion pbirthday() (Hilfe: siehe Abb. 2).

Wie berechnen Sie mit diesem Vorwissen und der Hilfe von R die Wahrscheinlichkeit dafür, dass in einer Gruppe von 250 Leuten genau 3 Leute die gleiche vierstellige EC-Karten PIN haben?

birthday {stats}

### Probability of coincidences

**Description** 

Computes answers to a generalised birthday paradox problem. pbirthday computes the probability of a coincidence and qbirthday computes the smallest number of observations needed to have at least a specified probability of coincidence.

# qbirthday (prob =  $0.5$ , classes =  $365$ , coincident = 2)<br>pbirthday (n, classes =  $365$ , coincident = 2)

**Arguments** 

**Usage** 

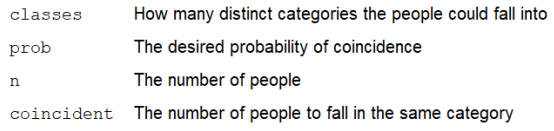

Abbildung 2: Hilfe zur R-Funktion pbirthday()

g) Was versteht man unter der *Monte-Carlo*-Methode? Geben Sie *kein* Beispiel aus der Vorlesung an, sondern erläutern Sie die zugrunde liegende Idee.

h) Wozu dient das R-Paket knitr?

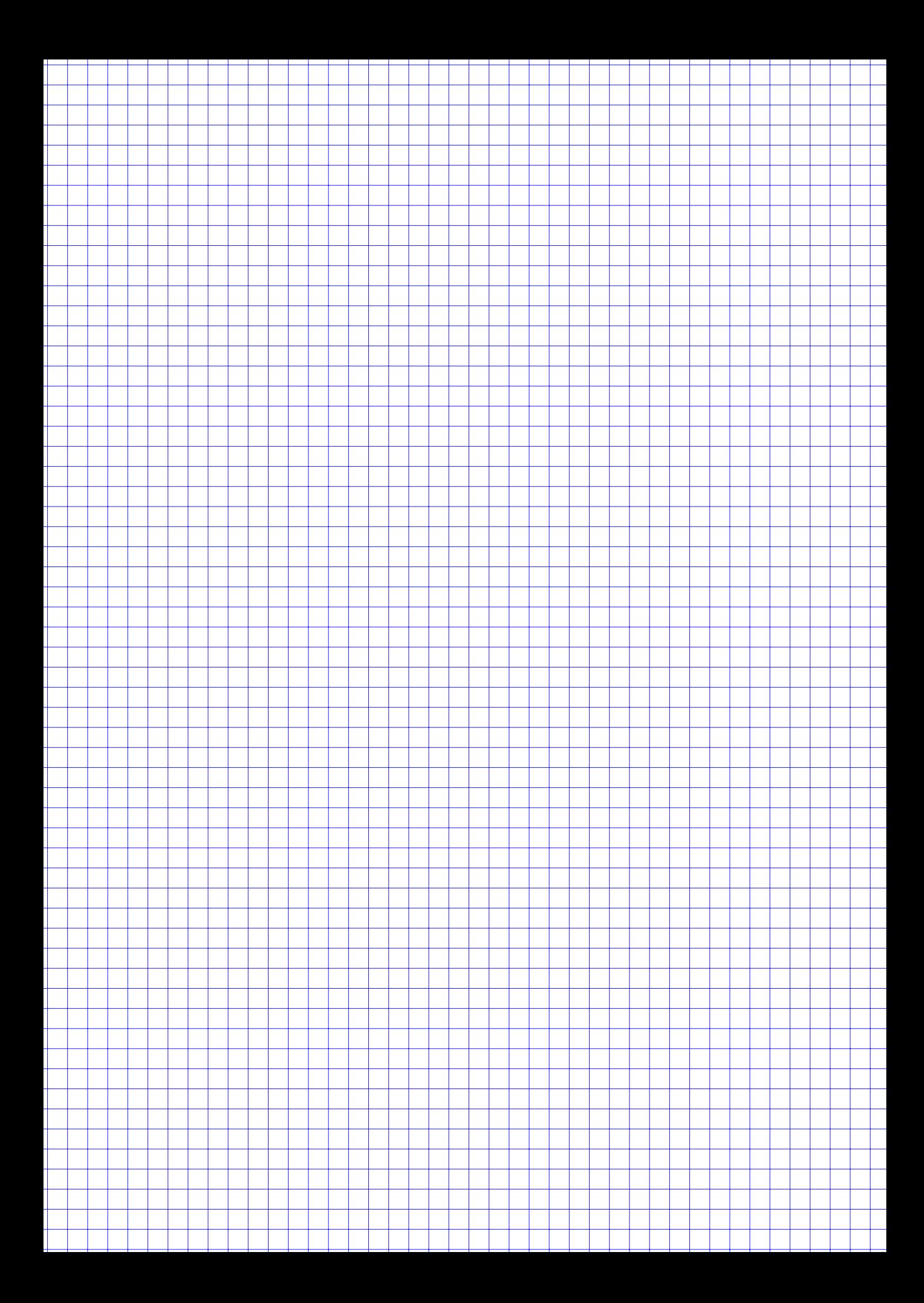

# **Aufgabe 7 9 Punkte**

**R** Gegeben ist die R-Funktion test() und sowie die Vektoren x, y und z mit

```
test \leftarrow function(x){
  if(is.logical(x) | is.numeric(x)) {
      x \leftarrow as .numeric(x)} else \{x \leq -\text{seq}(2,8,2)\}rval \leq cumsum(x)return(rval)
}
x \leftarrow c(3, 4, 5, 6)y \le -c("A", "B", "C")z <- c(TRUE, FALSE, TRUE, TRUE)
```
### *Hinweis:*

cumsum(c(2,3,5,7,11,13)) ## [1] 2 5 10 17 28 41

Geben Sie jeweils die Ausgabe der folgenden Funktionsaufrufe an.

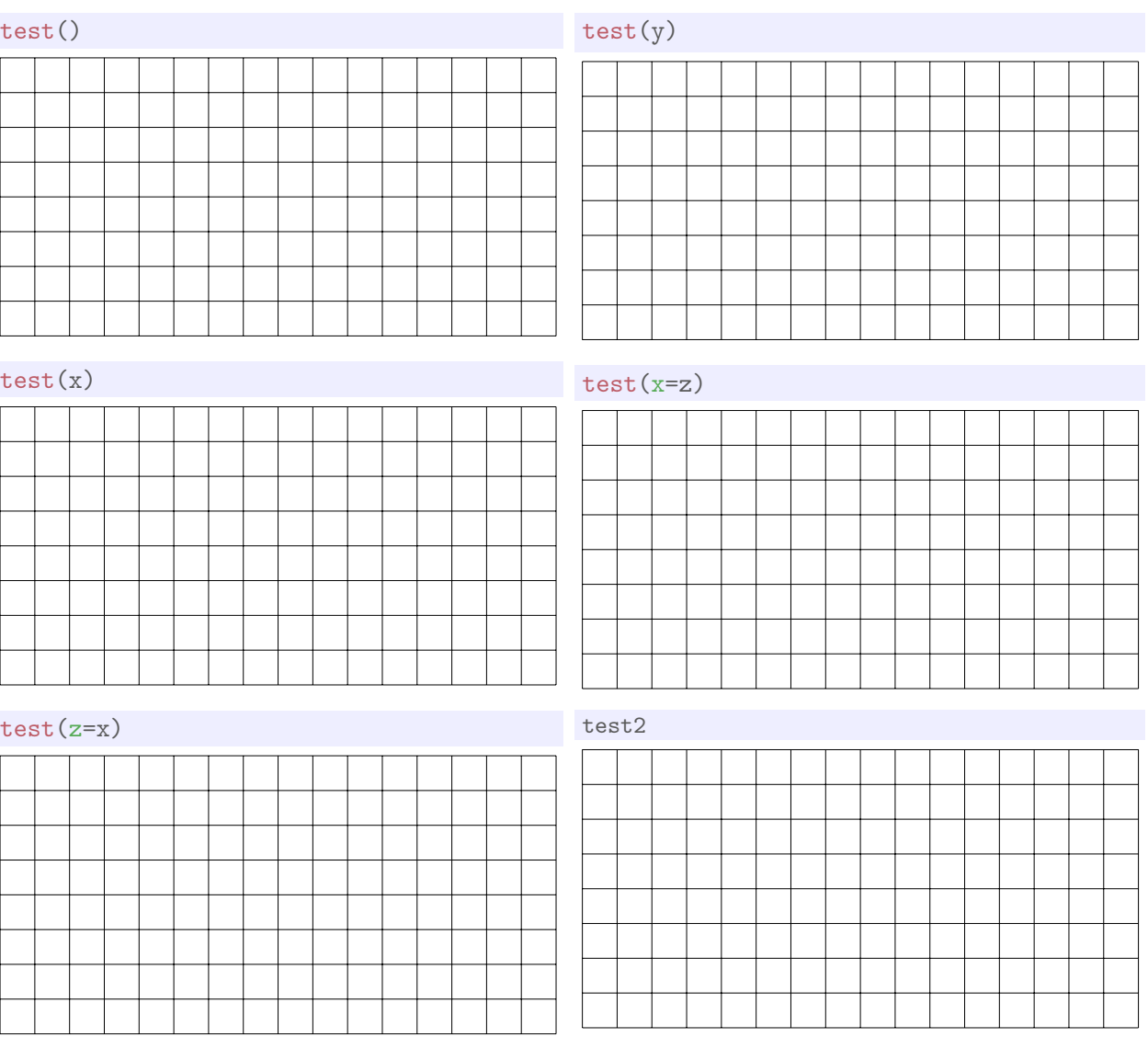

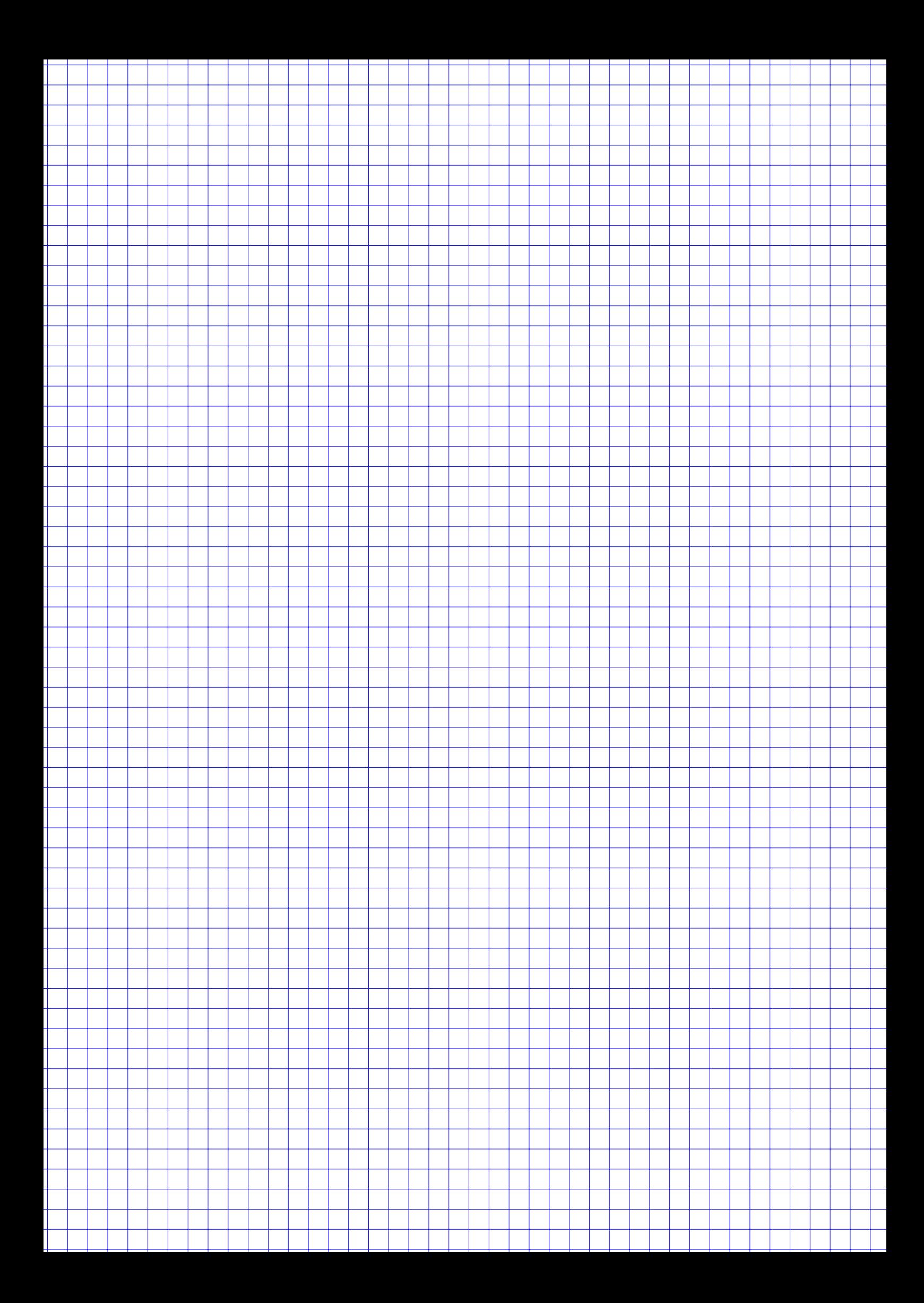

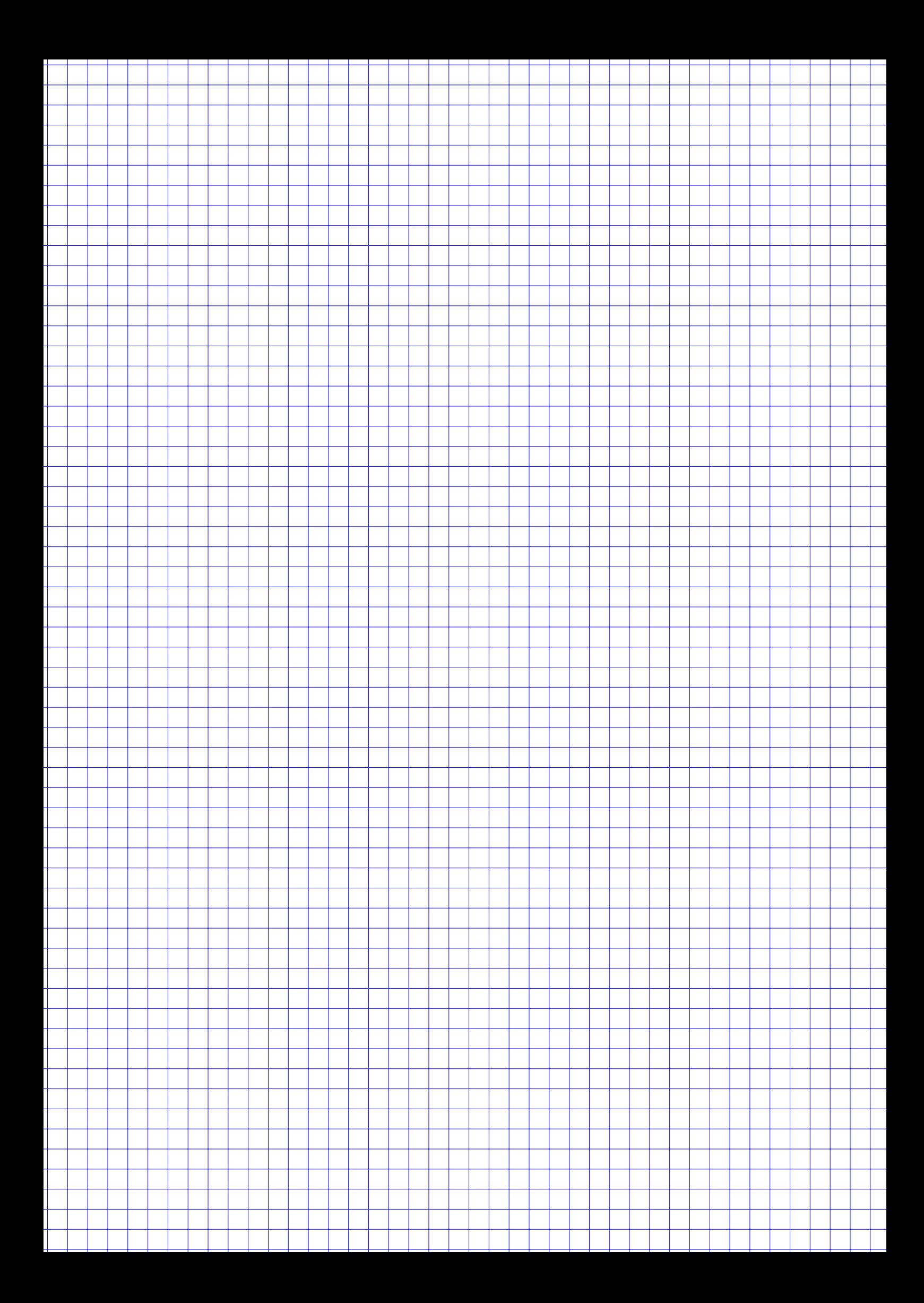

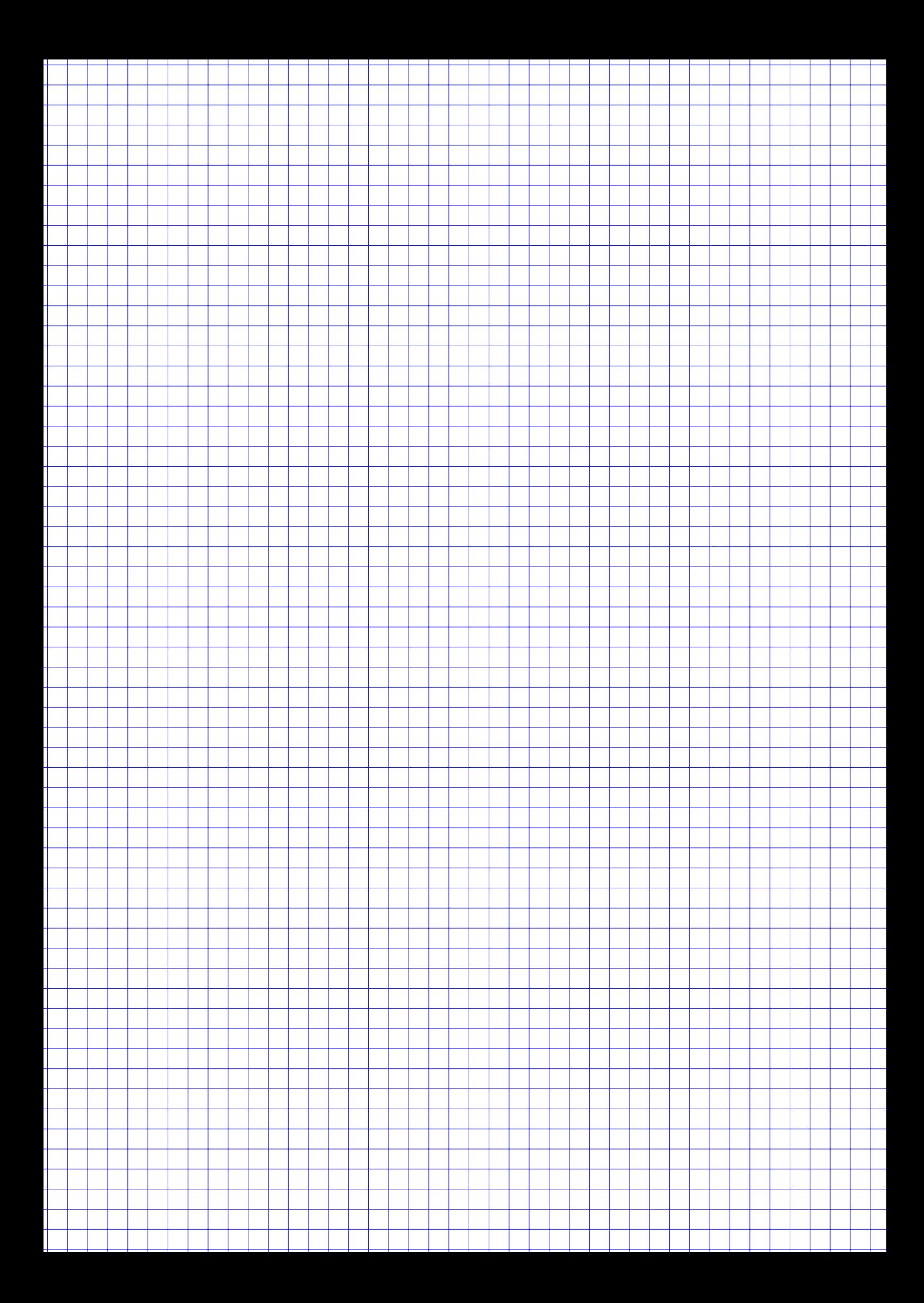

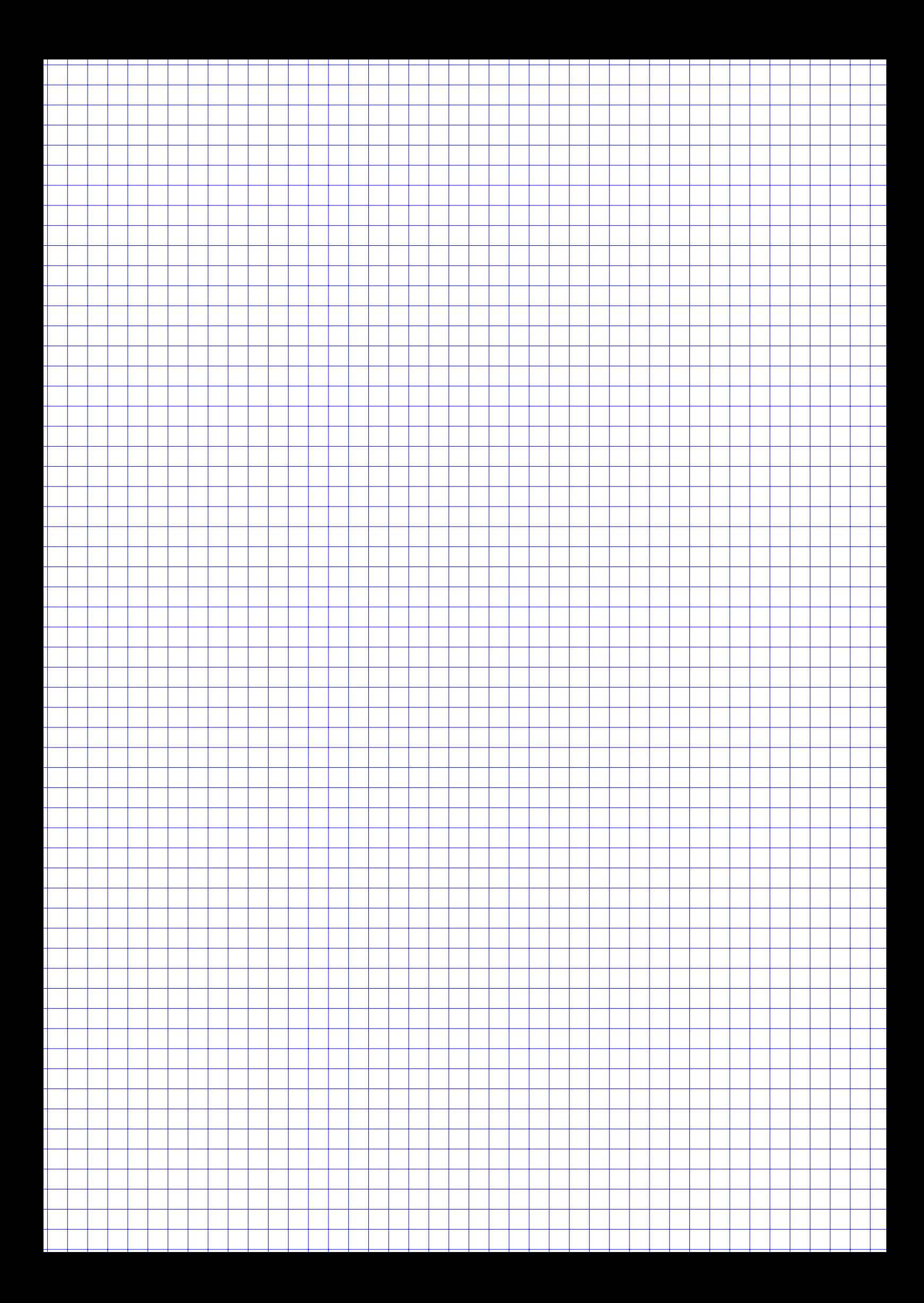

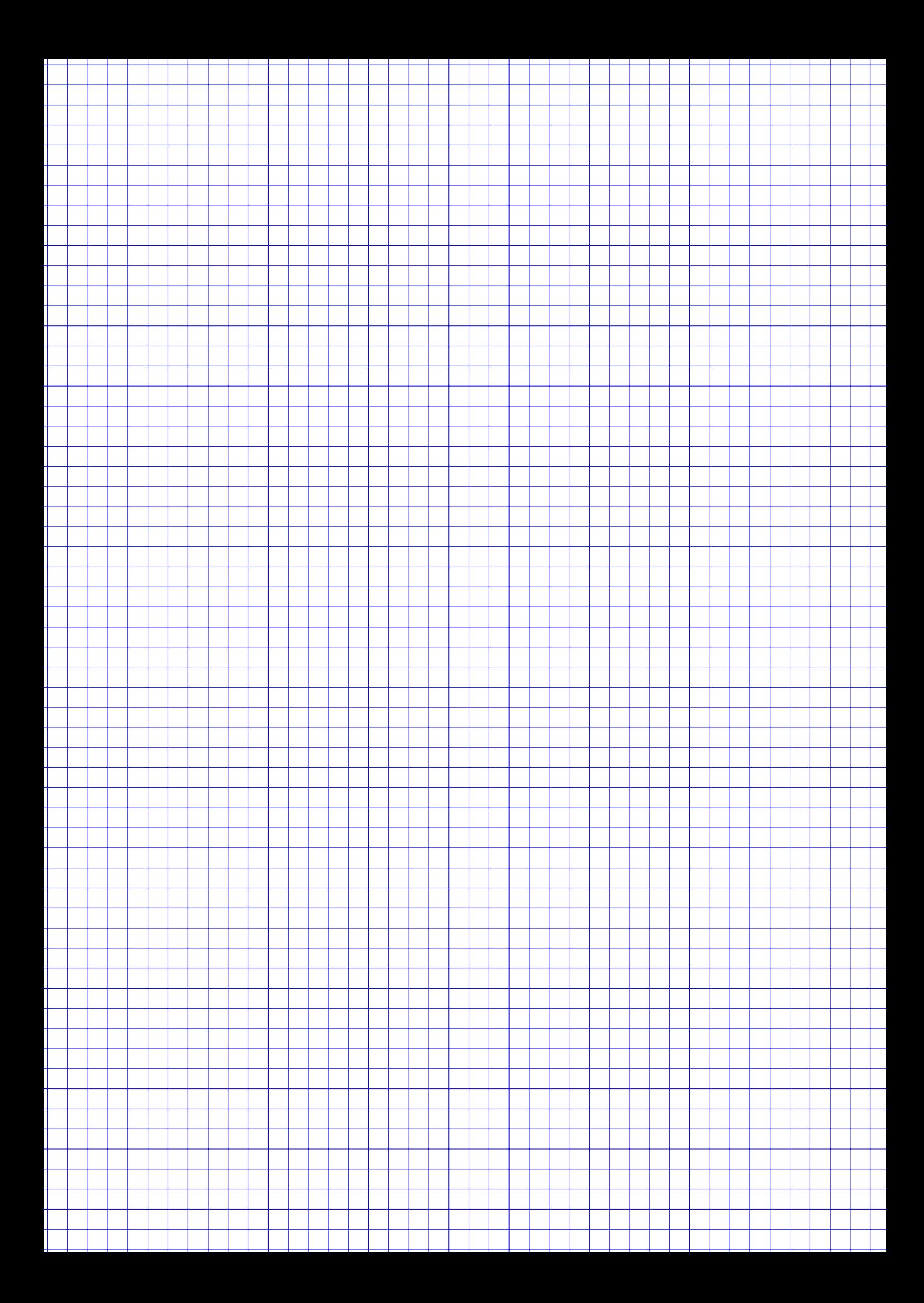

# Tabellen

| $\downarrow \alpha \setminus n \rightarrow$   | 1     | $\overline{2}$ | 3     | 4           | 5     | 6     | $\overline{7}$ | 8     | 9           | 10    | 11          | 12          | 13    | 14                                                          | 15    |
|-----------------------------------------------|-------|----------------|-------|-------------|-------|-------|----------------|-------|-------------|-------|-------------|-------------|-------|-------------------------------------------------------------|-------|
| 0.005                                         | 0.00  | 0.01           | 0.07  | 0.21        | 0.41  | 0.68  | 0.99           | 1.34  | 1.73        | 2.16  | 2.60        | 3.07        | 3.56  | 4.07                                                        | 4.60  |
| 0.01                                          | 0.00  | 0.02           | 0.11  | 0.30        | 0.55  | 0.87  | 1.24           | 1.65  | 2.09        | 2.56  | 3.05        | 3.57        | 4.11  | 4.66                                                        | 5.23  |
| 0.025                                         | 0.00  | 0.05           | 0.22  | 0.48        | 0.83  | 1.24  | 1.69           | 2.18  | 2.70        | 3.25  | 3.82        | 4.40        | 5.01  | 5.63                                                        | 6.26  |
| 0.05                                          | 0.00  | 0.10           | 0.35  | 0.71        | 1.15  | 1.64  | 2.17           | 2.73  | 3.33        | 3.94  | 4.57        | 5.23        | 5.89  | 6.57                                                        | 7.26  |
| 0.1                                           | 0.02  | 0.21           | 0.58  | 1.06        | 1.61  | 2.20  | 2.83           | 3.49  | 4.17        | 4.87  | 5.58        | 6.30        | 7.04  | 7.79                                                        | 8.55  |
| 0.2                                           | 0.06  | 0.45           | 1.01  | 1.65        | 2.34  | 3.07  | 3.82           | 4.59  | 5.38        | 6.18  | 6.99        | 7.81        | 8.63  | 9.47                                                        | 10.31 |
| 0.25                                          | 0.10  | 0.58           | 1.21  | 1.92        | 2.67  | 3.45  | 4.25           | 5.07  | 5.90        | 6.74  | 7.58        | 8.44        | 9.30  | 10.17                                                       | 11.04 |
| 0.4                                           | 0.28  | 1.02           | 1.87  | 2.75        | 3.66  | 4.57  | 5.49           | 6.42  | 7.36        | 8.30  | 9.24        | 10.18       | 11.13 | 12.08                                                       | 13.03 |
| 0.5                                           | 0.45  | 1.39           | 2.37  | 3.36        | 4.35  | 5.35  | 6.35           | 7.34  | 8.34        | 9.34  | 10.34       | 11.34       | 12.34 | 13.34                                                       | 14.34 |
| 0.6                                           | 0.71  | 1.83           | 2.95  | 4.04        | 5.13  | 6.21  | 7.28           | 8.35  | 9.41        | 10.47 | 11.53       | 12.58       | 13.64 | 14.69                                                       | 15.73 |
| 0.75                                          | 1.32  | 2.77           | 4.11  | 5.39        | 6.63  | 7.84  | 9.04           | 10.22 | 11.39       | 12.55 | 13.70       | 14.85       | 15.98 | 17.12                                                       | 18.25 |
| 0.8                                           | 1.64  | 3.22           | 4.64  | 5.99        | 7.29  | 8.56  | 9.80           | 11.03 | 12.24       | 13.44 | 14.63       | 15.81       | 16.98 | 18.15                                                       | 19.31 |
| 0.9                                           | 2.71  | 4.61           | 6.25  | 7.78        | 9.24  | 10.64 | 12.02          | 13.36 | 14.68       | 15.99 | 17.27       | 18.55       | 19.81 | 21.06                                                       | 22.31 |
| 0.95                                          | 3.84  | 5.99           | 7.81  | 9.49        | 11.07 | 12.59 | 14.07          | 15.51 | 16.92       | 18.31 | 19.68       | 21.03       | 22.36 | 23.68                                                       | 25.00 |
| 0.975                                         | 5.02  | 7.38           | 9.35  | 11.14       | 12.83 | 14.45 | 16.01          | 17.53 | 19.02 20.48 |       | 21.92       | 23.34       | 24.74 | 26.12                                                       | 27.49 |
| 0.99                                          | 6.63  | 9.21           | 11.34 | 13.28       | 15.09 | 16.81 | 18.48          | 20.09 | 21.67 23.21 |       | 24.73       | 26.22 27.69 |       | 29.14                                                       | 30.58 |
| 0.995                                         | 7.88  | 10.60          | 12.84 | 14.86 16.75 |       |       |                |       |             |       |             |             |       | 18.55 20.28 21.95 23.59 25.19 26.76 28.30 29.82 31.32 32.80 |       |
|                                               |       |                |       |             |       |       |                |       |             |       |             |             |       |                                                             |       |
|                                               |       |                |       |             |       |       |                |       |             |       |             |             |       |                                                             |       |
| $\downarrow \alpha \ \setminus n \rightarrow$ | 16    | 17             | 18    | 19          | 20    | 21    | 22             | 23    | 24          | 25    | 26          | 27          | 28    | 29                                                          | 30    |
| 0.005                                         | 5.14  | 5.70           | 6.26  | 6.84        | 7.43  | 8.03  | 8.64           | 9.26  | 9.89        | 10.52 | 11.16       | 11.81       | 12.46 | 13.12                                                       | 13.79 |
| 0.01                                          | 5.81  | 6.41           | 7.01  | 7.63        | 8.26  | 8.90  | 9.54           | 10.20 | 10.86       | 11.52 | 12.20       | 12.88       | 13.56 | 14.26                                                       | 14.95 |
| 0.025                                         | 6.91  | 7.56           | 8.23  | 8.91        | 9.59  | 10.28 | 10.98          | 11.69 | 12.40       | 13.12 | 13.84       | 14.57       | 15.31 | 16.05                                                       | 16.79 |
| 0.05                                          | 7.96  | 8.67           | 9.39  | 10.12       | 10.85 | 11.59 | 12.34          | 13.09 | 13.85       | 14.61 | 15.38       | 16.15       | 16.93 | 17.71                                                       | 18.49 |
| 0.1                                           | 9.31  | 10.09          | 10.86 | 11.65       | 12.44 | 13.24 | 14.04          | 14.85 | 15.66       |       | 16.47 17.29 | 18.11       | 18.94 | 19.77                                                       | 20.60 |
| 0.2                                           | 11.15 | 12.00          | 12.86 | 13.72       | 14.58 | 15.44 | 16.31          | 17.19 | 18.06       | 18.94 |             | 19.82 20.70 | 21.59 | 22.48                                                       | 23.36 |
| 0.25                                          | 11.91 | 12.79          | 13.68 | 14.56       | 15.45 | 16.34 | 17.24          | 18.14 | 19.04       | 19.94 | 20.84       | 21.75       | 22.66 | 23.57                                                       | 24.48 |
| 0.4                                           | 13.98 | 14.94          | 15.89 | 16.85       | 17.81 | 18.77 | 19.73          | 20.69 | 21.65       |       | 22.62 23.58 | 24.54       | 25.51 | 26.48                                                       | 27.44 |
| 0.5                                           | 15.34 | 16.34          | 17.34 | 18.34       | 19.34 | 20.34 | 21.34          |       | 22.34 23.34 | 24.34 | 25.34       | 26.34       | 27.34 | 28.34                                                       | 29.34 |
| 0.6                                           | 16.78 | 17.82          | 18.87 | 19.91       | 20.95 | 21.99 | 23.03          |       | 24.07 25.11 | 26.14 | 27.18       | 28.21       | 29.25 | 30.28                                                       | 31.32 |
| 0.75                                          | 19.37 | 20.49          | 21.60 | 22.72       | 23.83 | 24.93 | 26.04          | 27.14 | 28.24       | 29.34 | 30.43       | 31.53       | 32.62 | 33.71                                                       | 34.80 |
| 0.8                                           | 20.47 | 21.61          | 22.76 | 23.90       | 25.04 | 26.17 | 27.30          | 28.43 | 29.55       | 30.68 | 31.79       | 32.91       | 34.03 | 35.14                                                       | 36.25 |
| 0.9                                           | 23.54 | 24.77          | 25.99 | 27.20       | 28.41 | 29.62 | 30.81          | 32.01 | 33.20       | 34.38 | 35.56       | 36.74       | 37.92 | 39.09                                                       | 40.26 |
| 0.95                                          | 26.30 | 27.59          | 28.87 | 30.14       | 31.41 | 32.67 | 33.92          | 35.17 | 36.41       | 37.65 | 38.89       | 40.11       | 41.34 | 42.56                                                       | 43.77 |
| 0.975                                         | 28.85 | 30.19          | 31.53 | 32.85       | 34.17 | 35.48 | 36.78          | 38.08 | 39.36       | 40.65 | 41.92       | 43.19       | 44.46 | 45.72                                                       | 46.98 |
| 0.99                                          | 32.00 | 33.41          | 34.81 | 36.19       | 37.57 | 38.93 | 40.29          |       | 41.64 42.98 | 44.31 | 45.64       | 46.96       | 48.28 | 49.59                                                       | 50.89 |

 $\alpha$ -Fraktile der  $\chi^2$ -Verteilung mit  $n$  Freiheitsgraden